# **Credit Card Setup Application**

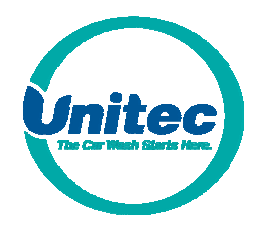

# **Canadian Accounts Only**

This document contains the information needed to set up your Merchant Account. For a Merchant Service Provider, feel free to choose your own bank, or ask our Merchant Services Department for a reference. If your Merchant Services Provider has any compatibility questions, please have them contact our Merchant Services Department at 443-561-1200 or MSD@startwithunitec.com.

Once your Merchant Account has been acquired, please fill out these forms **completely** (print or type legibly) and fax it back to Unitec at 410-579-6830 as soon as possible to ensure that your credit card device ships with your unit. If this information is not received before the unit's scheduled ship date, your distributor will be responsible for the shipping charges incurred to ship your credit card device.

Please keep in mind that after the application has been submitted, you will receive a screen shot (via fax or email) containing the Merchant ID/Terminal ID# provided by the processor which we have entered in our data base. Please confirm what we have in our system is accurate. Along with the screen shot, a confirmation form will be attached. The credit card device will not ship and the download will not be performed until the Confirmation of Correct Banking Form has been submitted.

**The credit processors supported (by product and connection type) are outlined below.** 

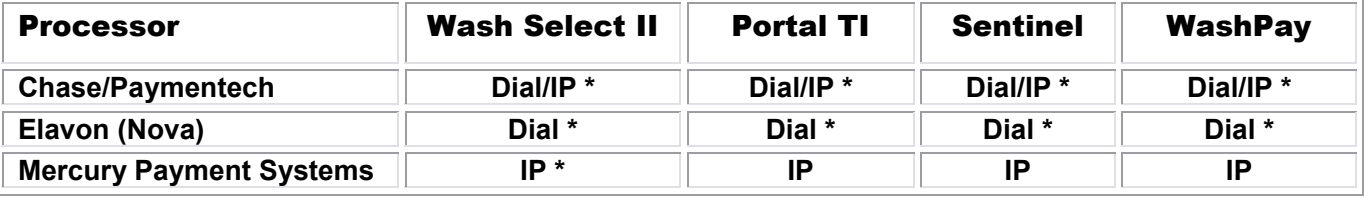

*\* Requires a Datacap Dial Tran (for Dial-up processing connection) or IP Tran (for Internet processing)* 

**If using Mercury Payment Systems without an IP Tran (for Portal, Sentinel and Washpay), you DO NOT need to complete this form. MPS instructions are located on page 3.**

**Please mark which situation applies to your site, and note which sections you need to complete:** 

- New set-up (credit card device needed) complete sections 1, 2, 3 (a-e), 5, and 6 (Internet) *or* 7 (dial-up)
- $\Box$  Change of processor complete sections 1, 2, 3 (a & b), 4, 5, and 6 (Internet) <u>or</u> 7 (dial-up)
- $\Box$  Change of car wash ownership complete sections 1, 2, 3 (a & b), 4, 5, and 6 (Internet) <u>or</u> 7 (dial-up)
- $\Box$  Upgrade from dial-up to Internet processing complete sections 1, 2, 3 (a & b), 4, 5, and 6 (Internet) *\*Contact your Unitec authorized distributor for required equipment upgrades*

Re-download for replacement credit card device – complete sections 1 and 4

*\*This is not an order form for replacement or remanufactured credit card devices* 

# **1. SITE CONTACT INFORMATION**

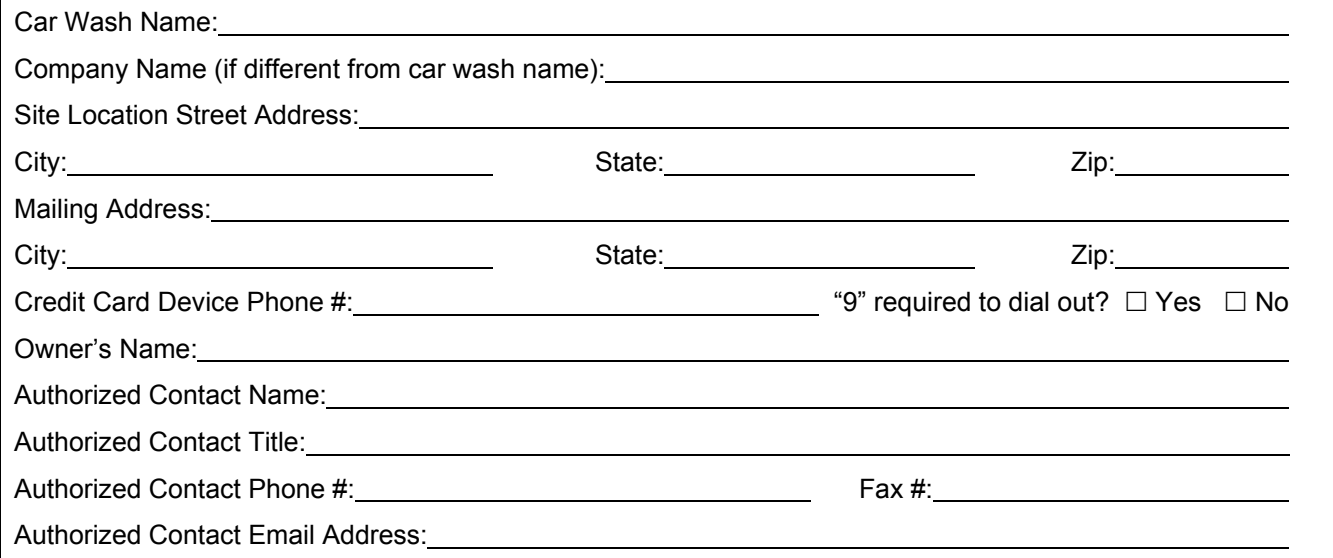

# **2. DISTRIBUTOR CONTACT INFORMATION**

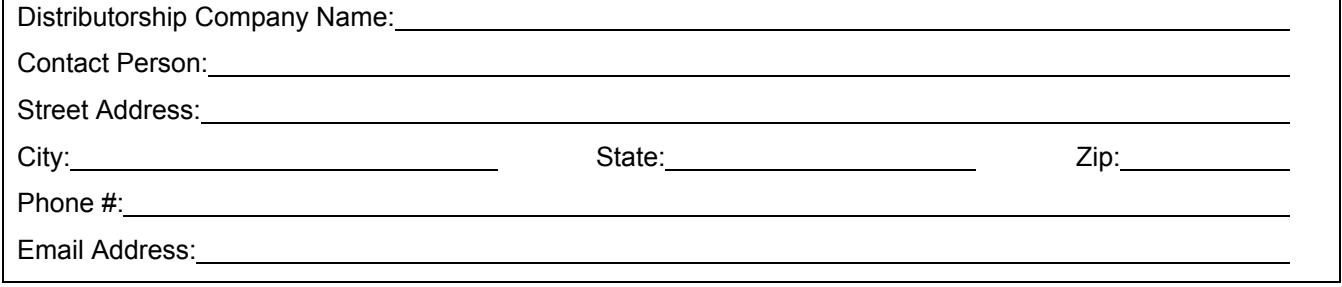

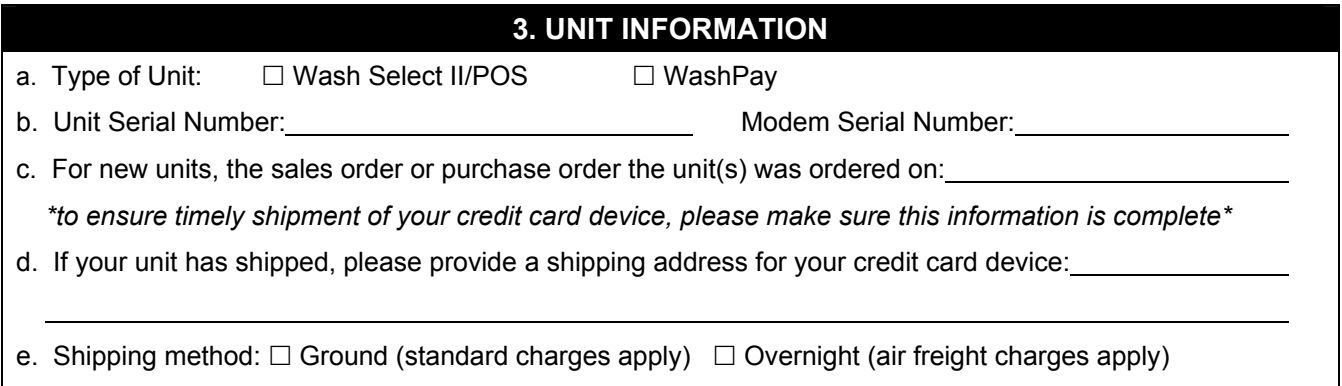

## **4. CHANGE IN PROCESSOR OR OWNERSHIP**

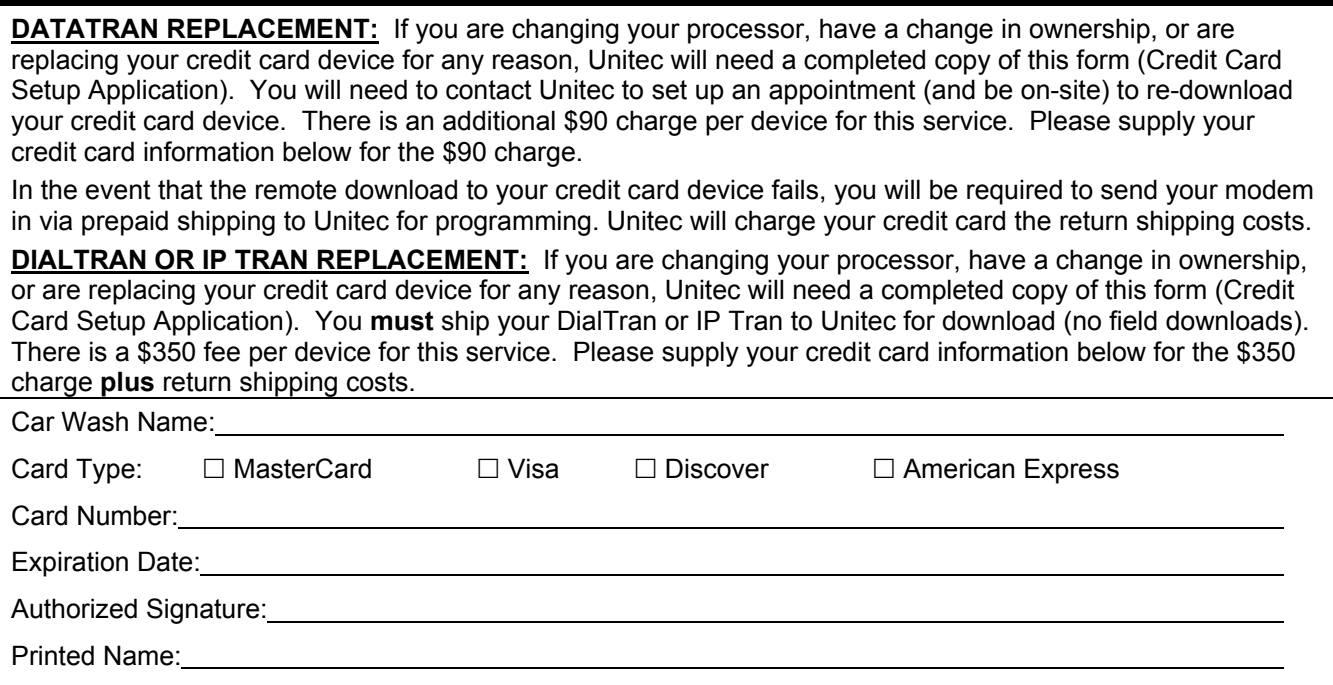

## **5. REQUEST FOR UNITEC TO PROGRAM CREDIT CARD DEVICE**

This is to advise Unitec that our Company has acquired the above Unitec Product containing a credit card device intended to be used to facilitate the electronic deposit of funds received from our customers into the Company merchant account described below at the following institution:

The Company recognizes that the information above must be accurate or the deposits may not actually be made, they may be made into an incorrect account, and/or there may be other adverse consequences. The Company further understands that Unitec cannot confirm when the Unitec Product is first used by us, or whether deposits are being properly made as intended.

Therefore, the Company agrees that it shall confirm with the above institution that the Product is properly directing deposits into the correct account by running a test transaction prior to the first use of the Product, and it shall immediately cease using the Product and immediately notify Unitec by fax at the above number if funds are not being correctly deposited as expected. It shall not use the Product at any time thereafter, until the problem is resolved and proper verification of deposits can be made.

The Company agrees that it shall assume and it shall be solely responsible for any losses it sustains at any time due to the inaccuracy of any of the above banking information, even if they are the result of Unitec's incorrect input of information into the credit card device. Should the Company pursue a claim against Unitec to recover damages for losses for which it has assumed liability as set forth above, it shall hold harmless and indemnify Unitec from any and all costs and expenses Unitec shall reasonably incur in defending against an action brought against Unitec.

COMPANY:

Signature of Authorized Contact **Date** Date Date

Printed Name

**Title** 

 $\overline{a}$ 

## **6. INTERNET PROCESSOR OPTIONS**

#### **CHASE/PAYMENTECH NETCONNECT**

Internet service through a broadband connection (DSL, Cable) must be available at the site. This will typically require establishing an Internet Service account through a local telecommunications company or other Internet Service Provider (ISP). The installation of this service must include a network router that uses DHCP addressing.

PNH Merchant ID: **All and Security Contract Contract Contract Contract Contract Contract Contract Contract Contract Contract Contract Contract Contract Contract Contract Contract Contract Contract Contract Contract Contrac** 

Terminal ID:

Client ID:

NetConnect User Name:

NetConnect Password:

#### **MERCURY PAYMENT SYSTEMS**

- Internet service through a broadband connection (DSL, Cable) must be available at the site. This will typically require establishing an Internet Service account through a local telecommunications company or other Internet Service Provider (ISP). The installation of this service must include a network router that uses DHCP addressing.
- The site owner must establish an account with Mercury Payment Systems (www.mercurypay.com) for transaction processing. To set up an account, contact Mercury at 1-800-846-4472.
- **For Wash Select II/POS units:** Unitec provides a separate credit device that is programmed for the Mercury Network. To activate this device, the Distributor or Merchant must contact their Mercury Account Rep and provide the device ID number. This ID number is printed on the device's label.
- **For all other units:** The account is activated by entering the Merchant ID number in the equipment set-up function. The Merchant ID number is provided by Mercury in the account acknowledgement letter which is sent to the Merchant. Unitec's Distributor is responsible for entering the Merchant information into the equipment. For assistance, call Unitec's Technical Support Department.

 $\Box$  Please check this box and return this form when using Mercury Payment Systems with a Wash Select II. When using Mercury with WashPay, follow the instructions above but you do not need to complete and submit this form to Unitec.

#### **7. DIAL-UP FRONT END PROCESSOR OPTIONS**

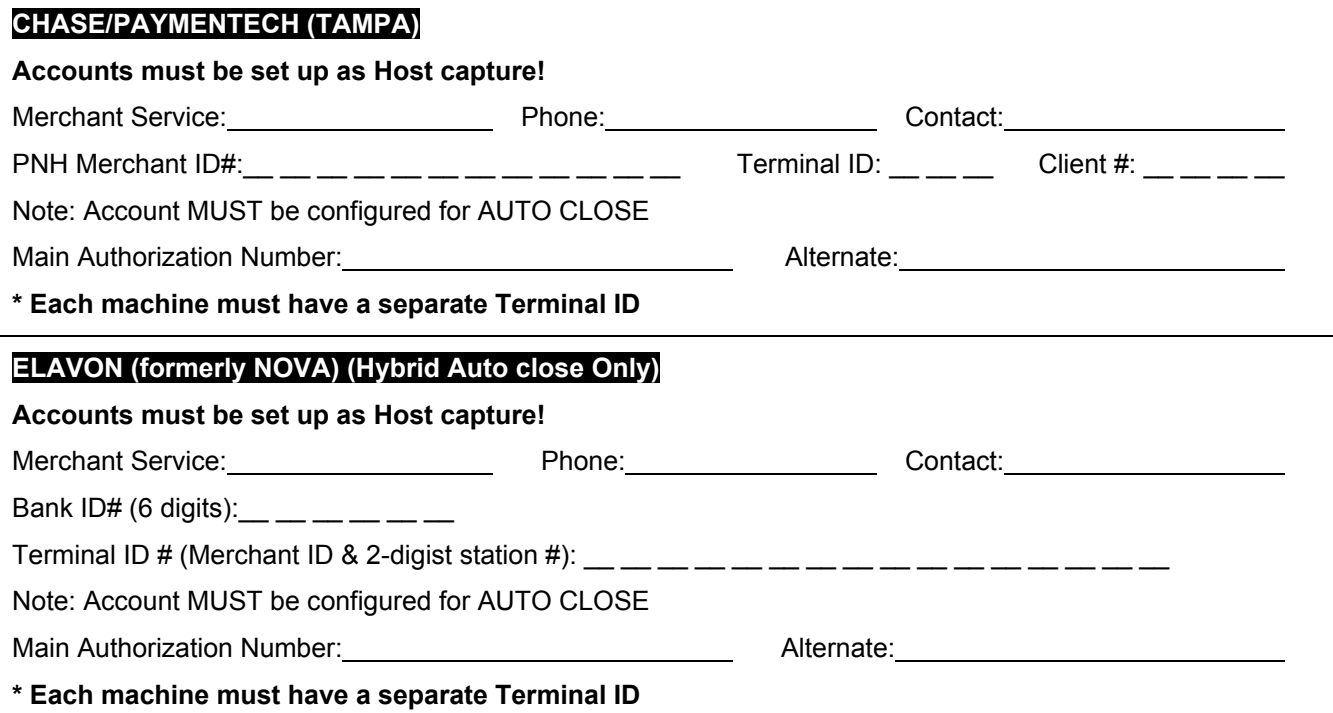

### **IMPORTANT!**

**These instructions must be carefully followed to complete a successful installation and proper operation. Variance from these instructions will result in a delay of credit card processing. The credit card device will not be sent out with any units until Unitec receives the merchant information.** 

**Unitec, Inc. is not responsible for any loss of transaction data and specifically disclaims any liability for actual or consequential damages, limiting liability to repair or replacement as set forth in Unitec, Inc.'s limited warranty.**

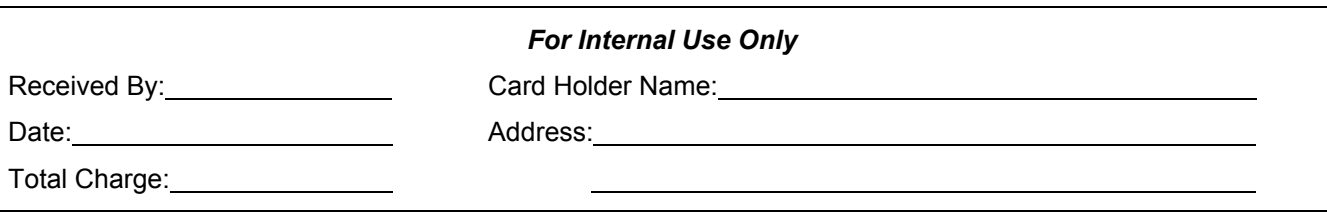

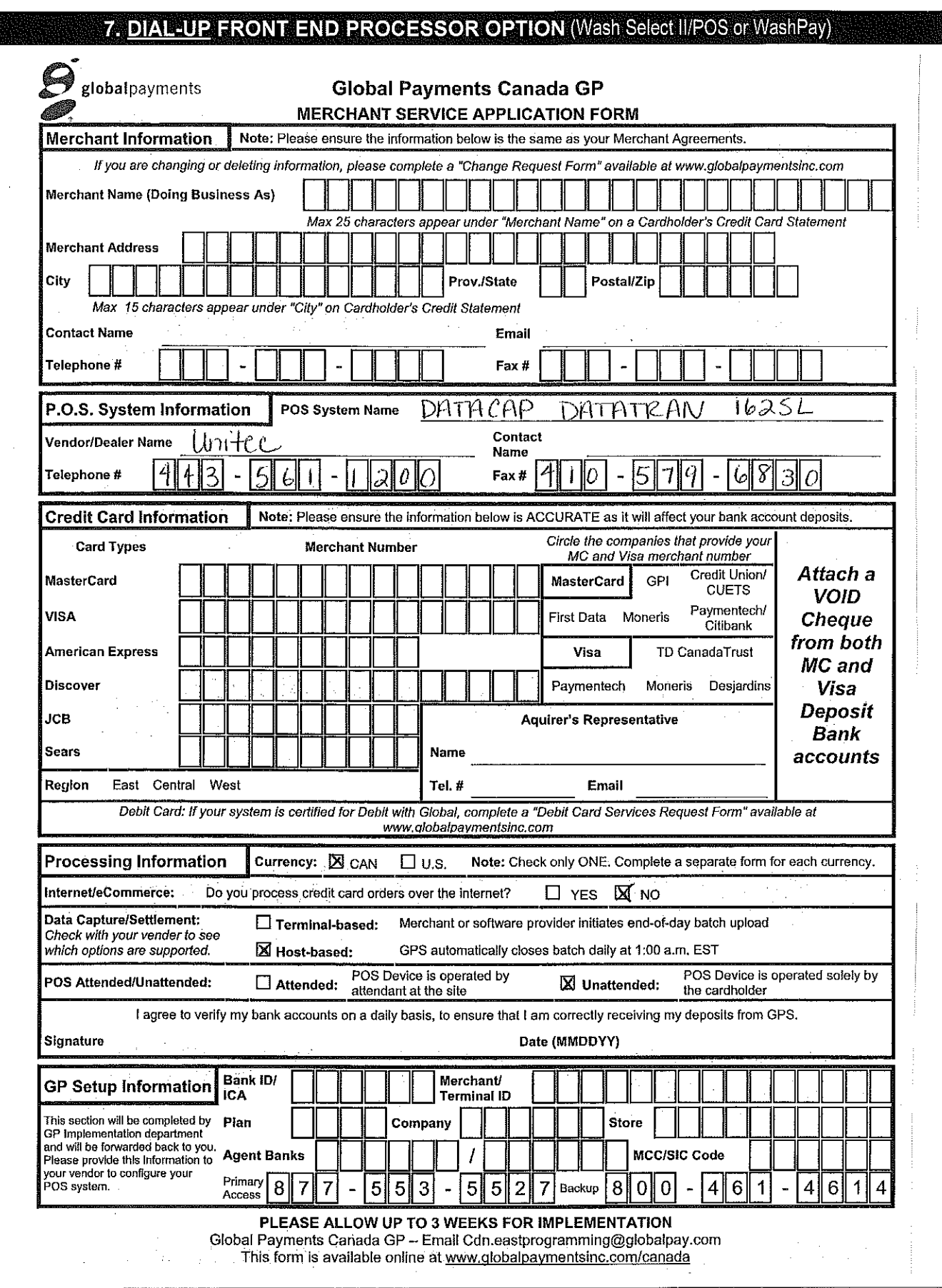